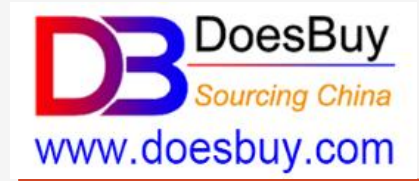

## How to Get a Product Link?

(Important steps before all the ordering options )

Buy from 1688.com, Taobao.com, Tmall.com

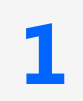

## 1-1. (Searching Option 1) Search Product with Keywords

**On PC**

Login [www.doesbuy.com,](http://www.doesbuy.com/) select "**English**" ,input the product keyword and select **1688, Taobao** or **Tmall**, and **Search**

The keyword  $\bigcirc$  is **automatically** translated into **Chinese 8 and** presenting more searched listing results, select one of those listings.

**2**

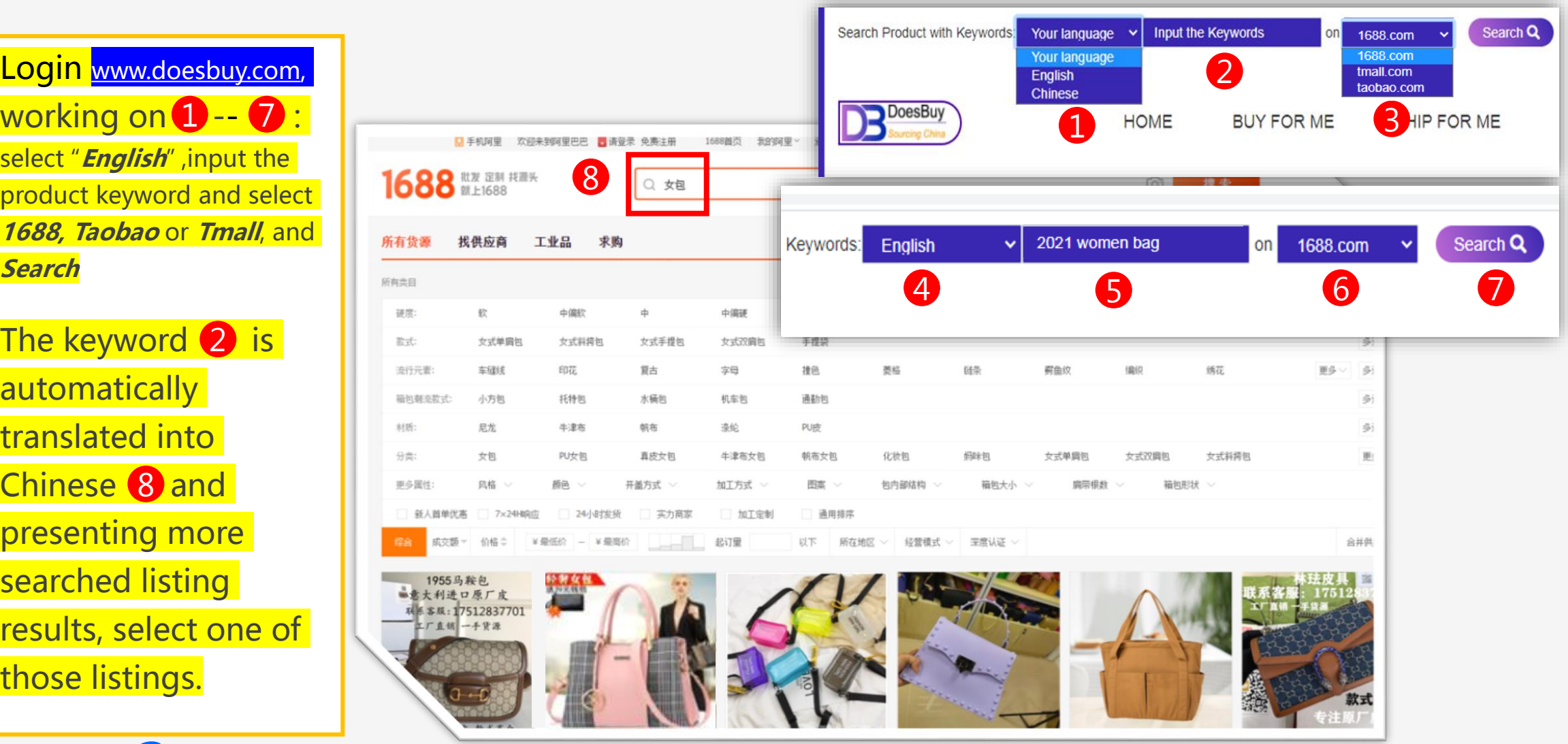

## 1-2. (Searching Option 2) Reverse Search the Photo

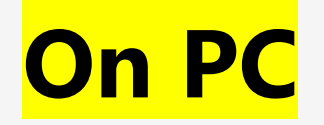

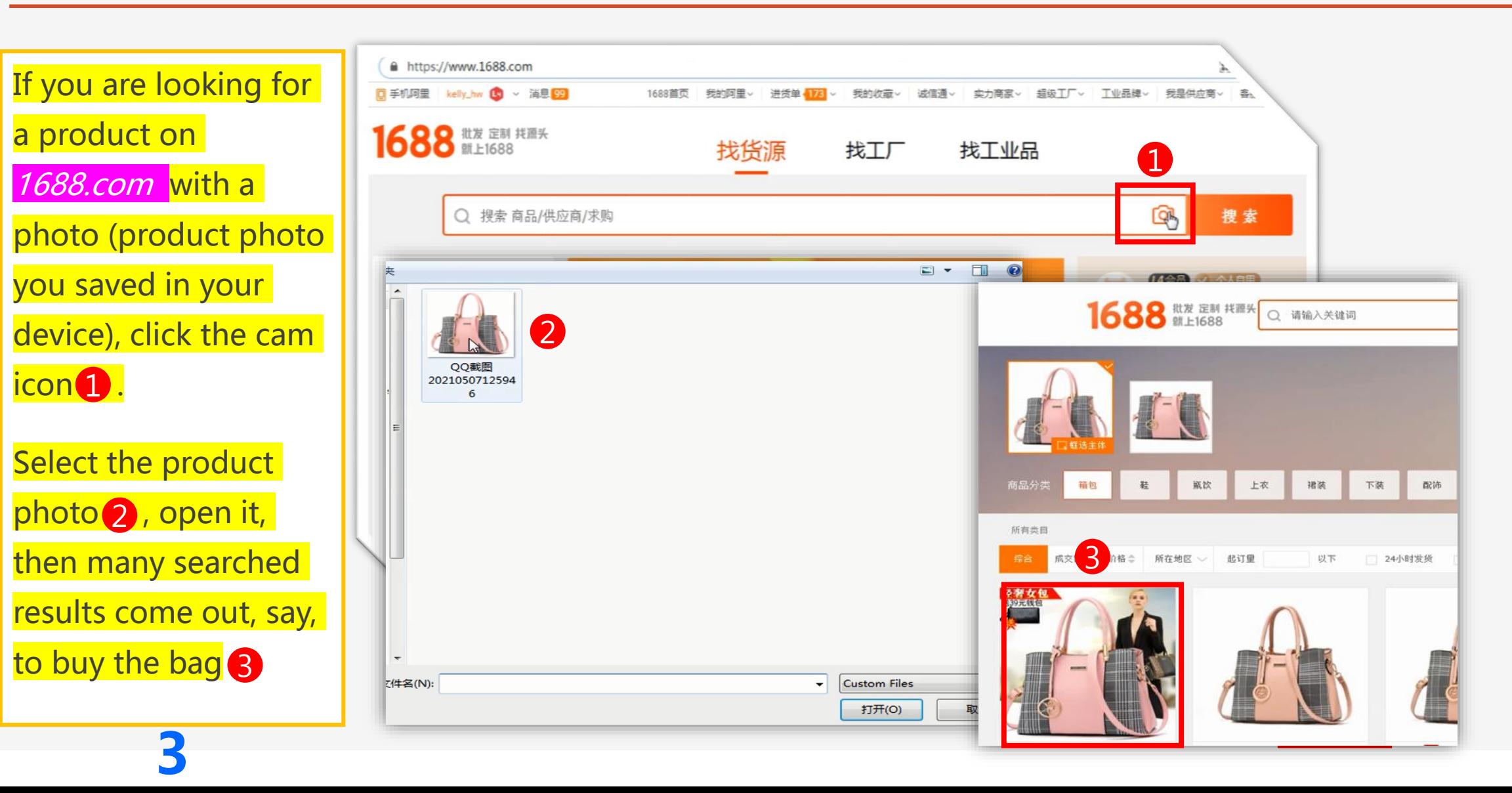

### 2. Copy the Product Link (URL)

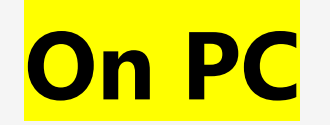

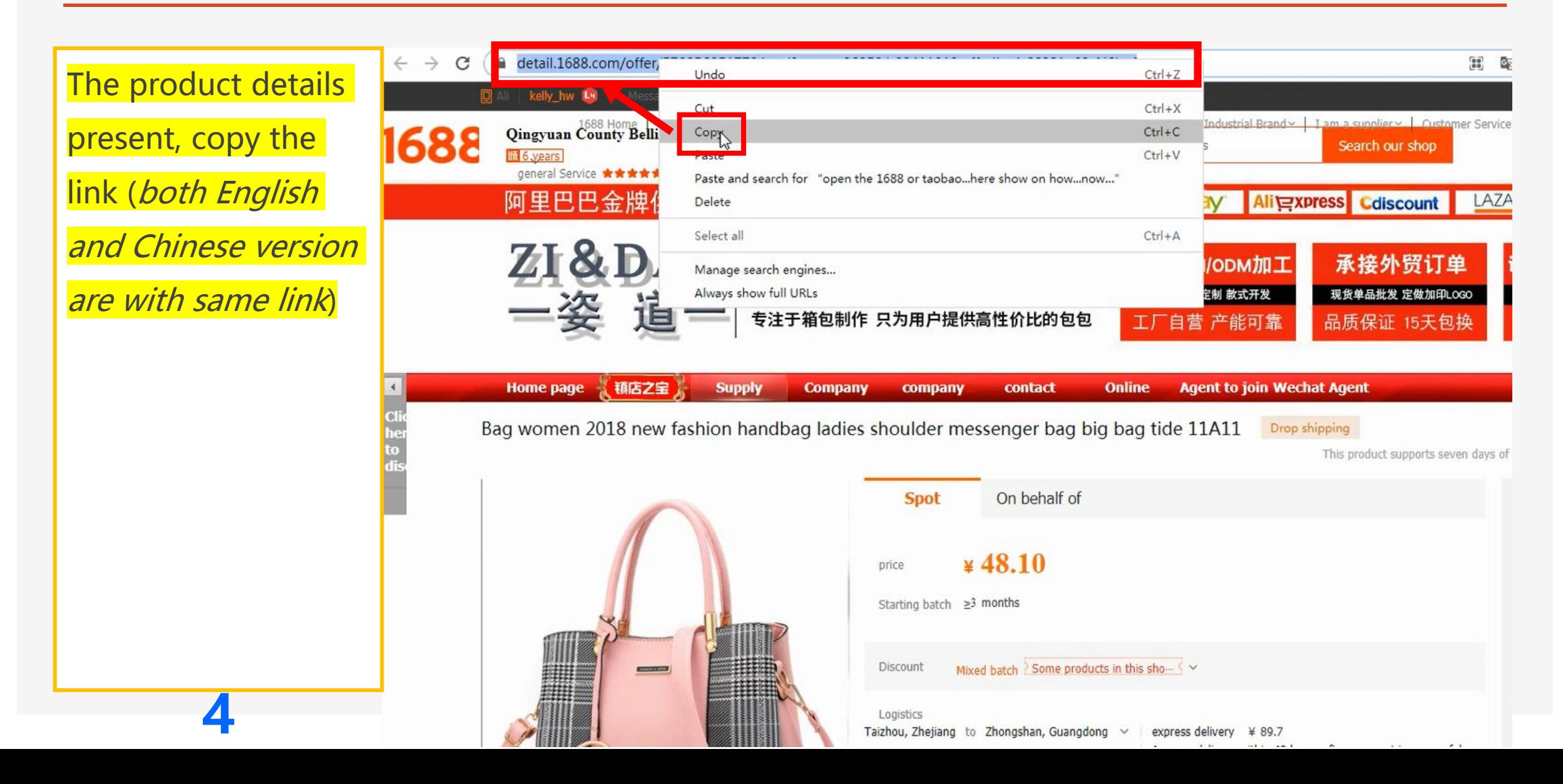

## 3. Paste the Product Link (URL) on Doesbuy

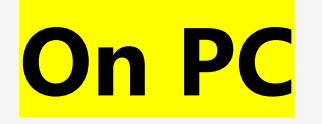

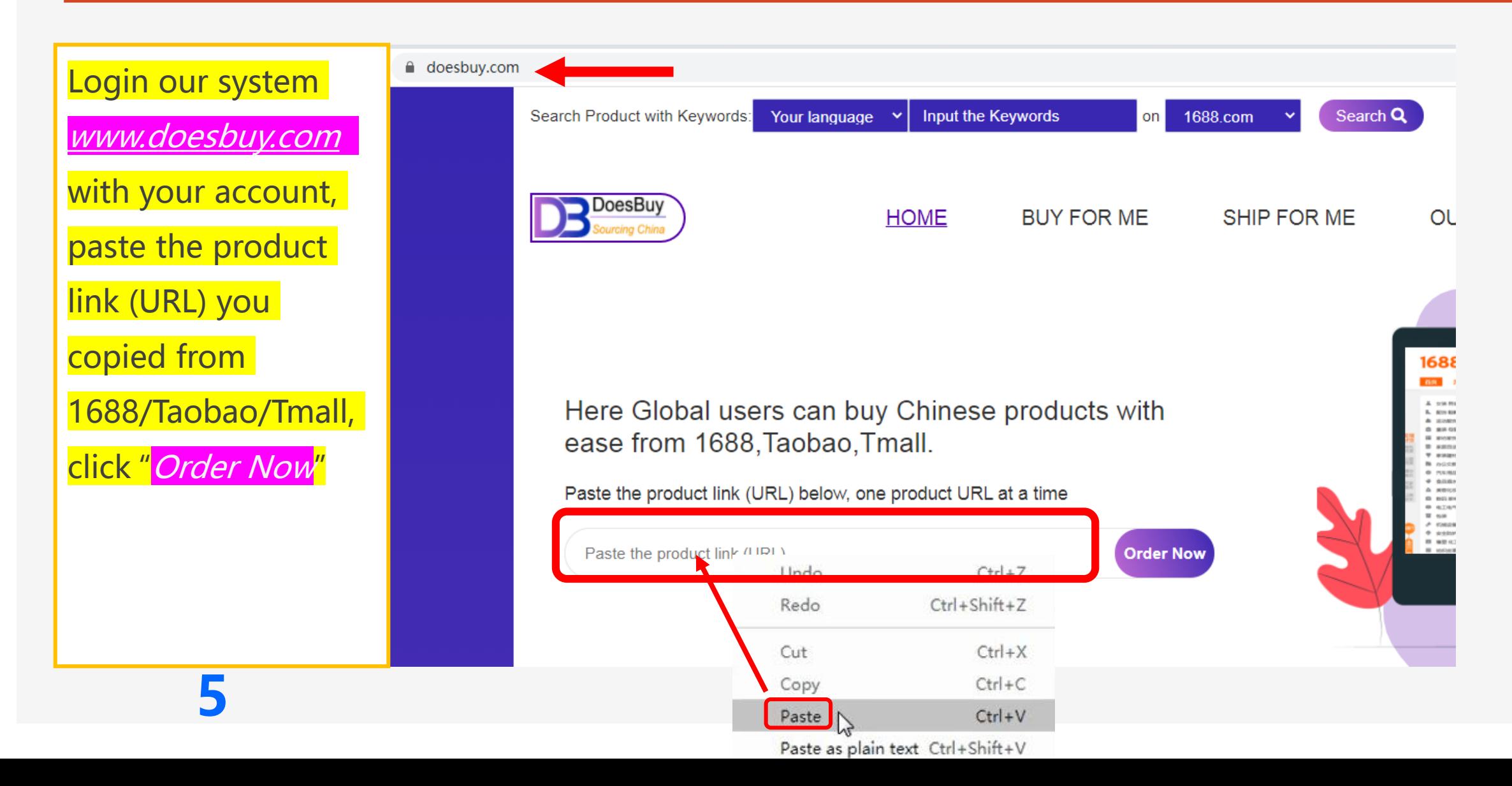

### 4. Select the Right Variant for Your Order

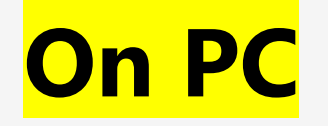

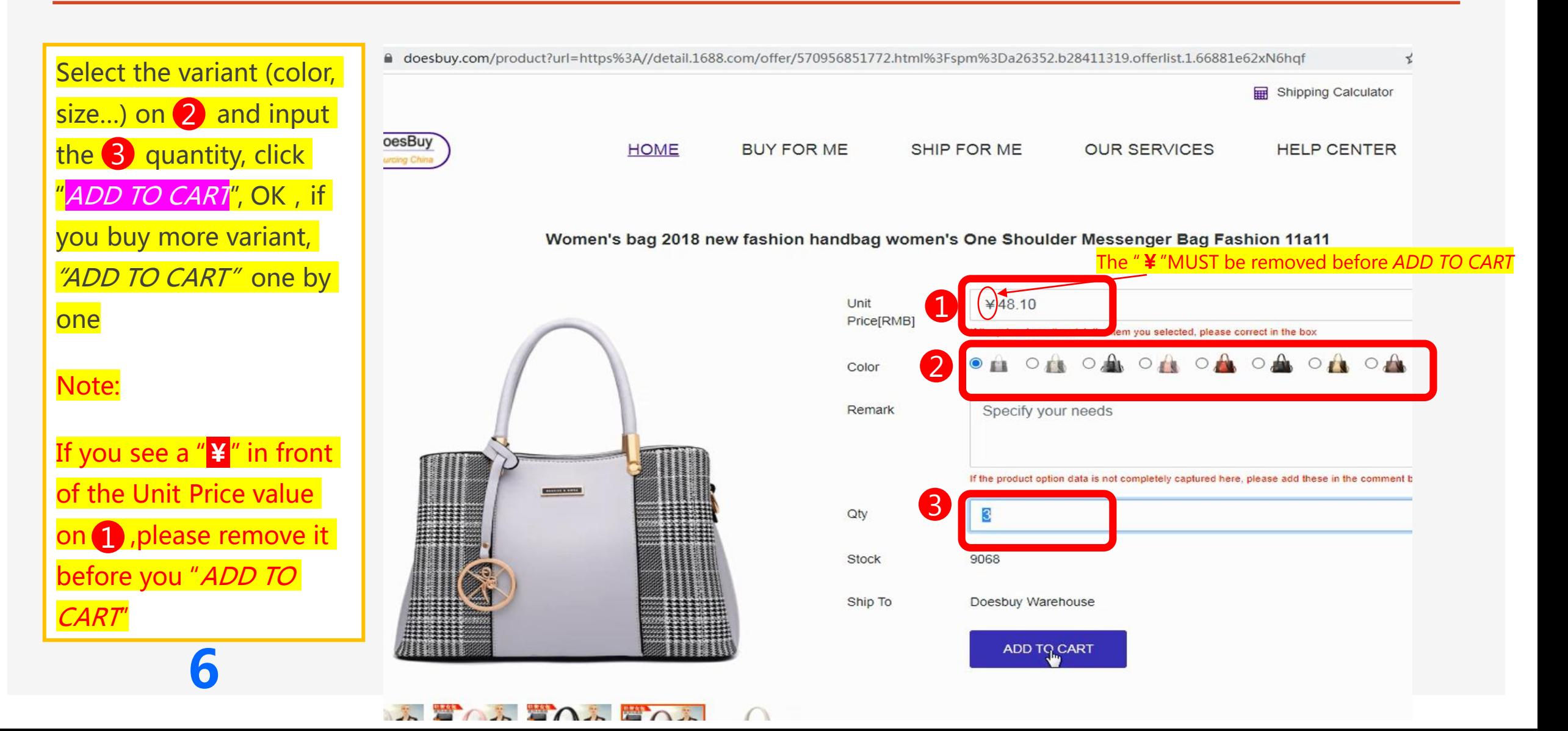

#### 5. Enter the Shopping Cart

**On PC**

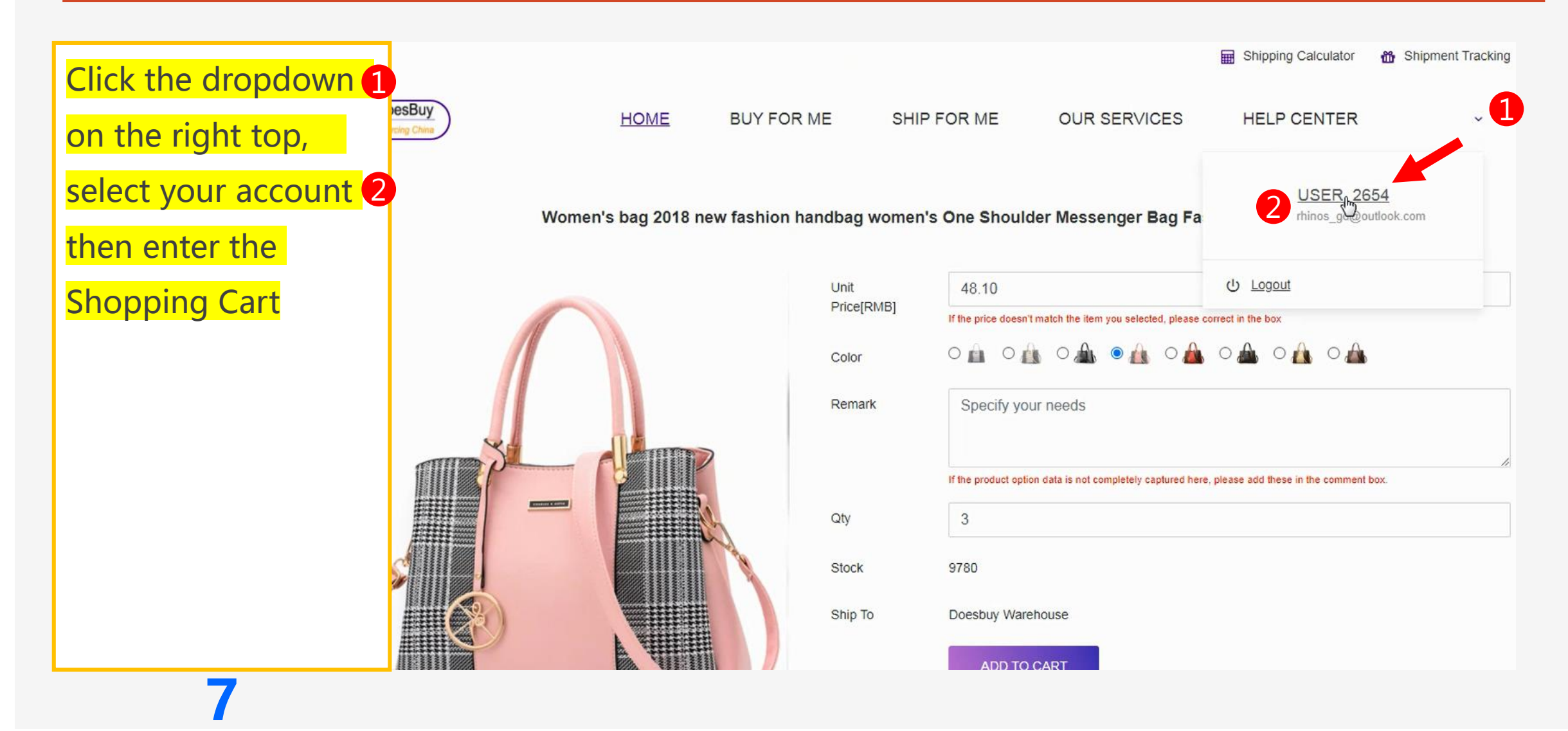

#### The next phases will present different shipping option

- Shipping option vary process vary

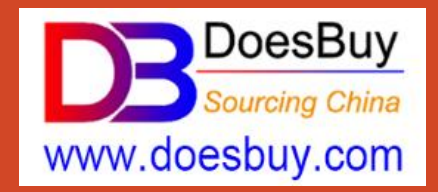

Buy with Product Link

## Option – (A)

## How to Place Order & Ship Directly?

(for buy one (order) ship one without consolidating)

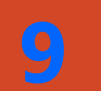

Buy from 1688.com, Taobao.com, Tmall.com

## A-1. Complete your Shipment Information

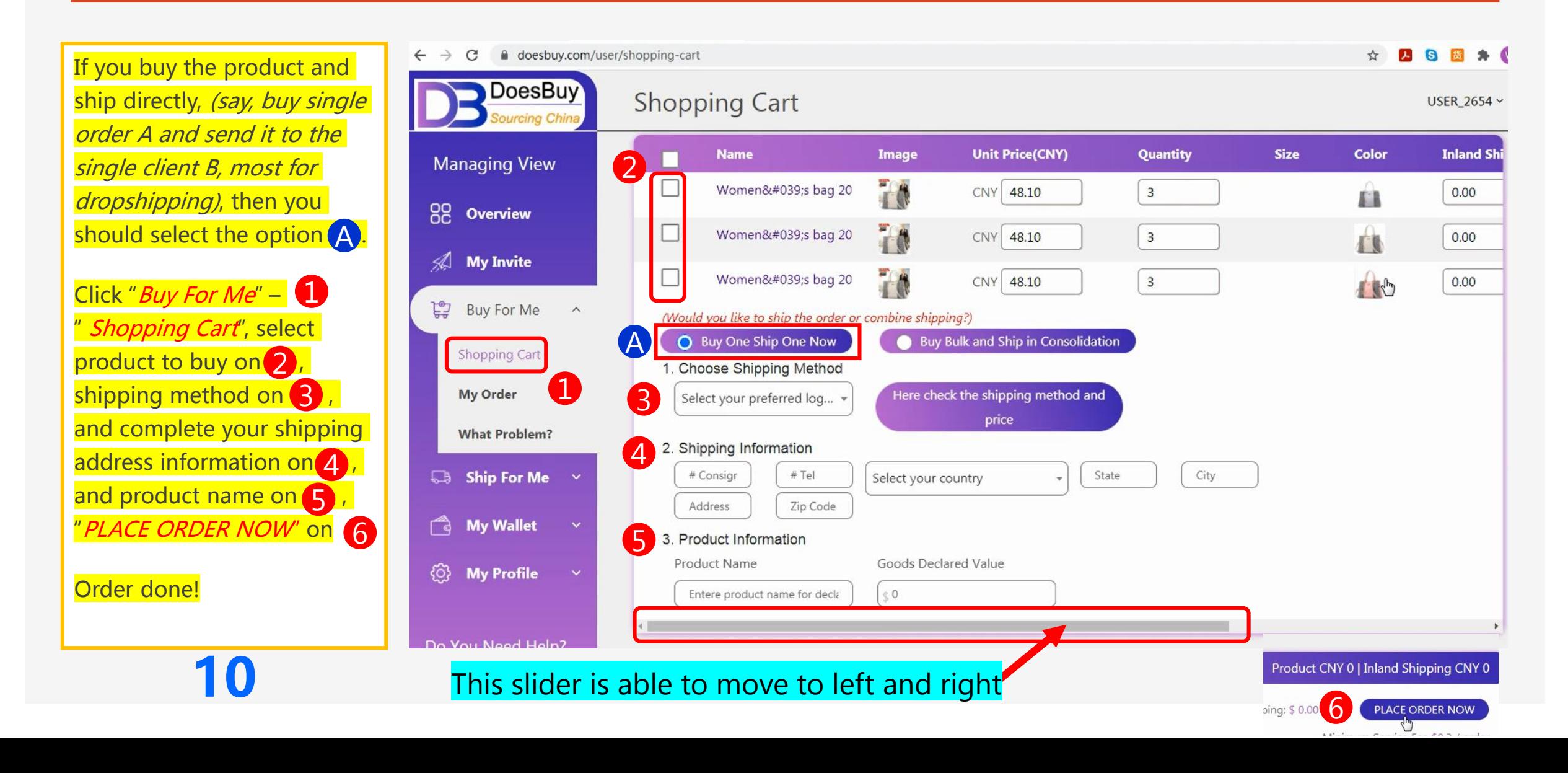

## A-2. Done! You Complete the Order Placing

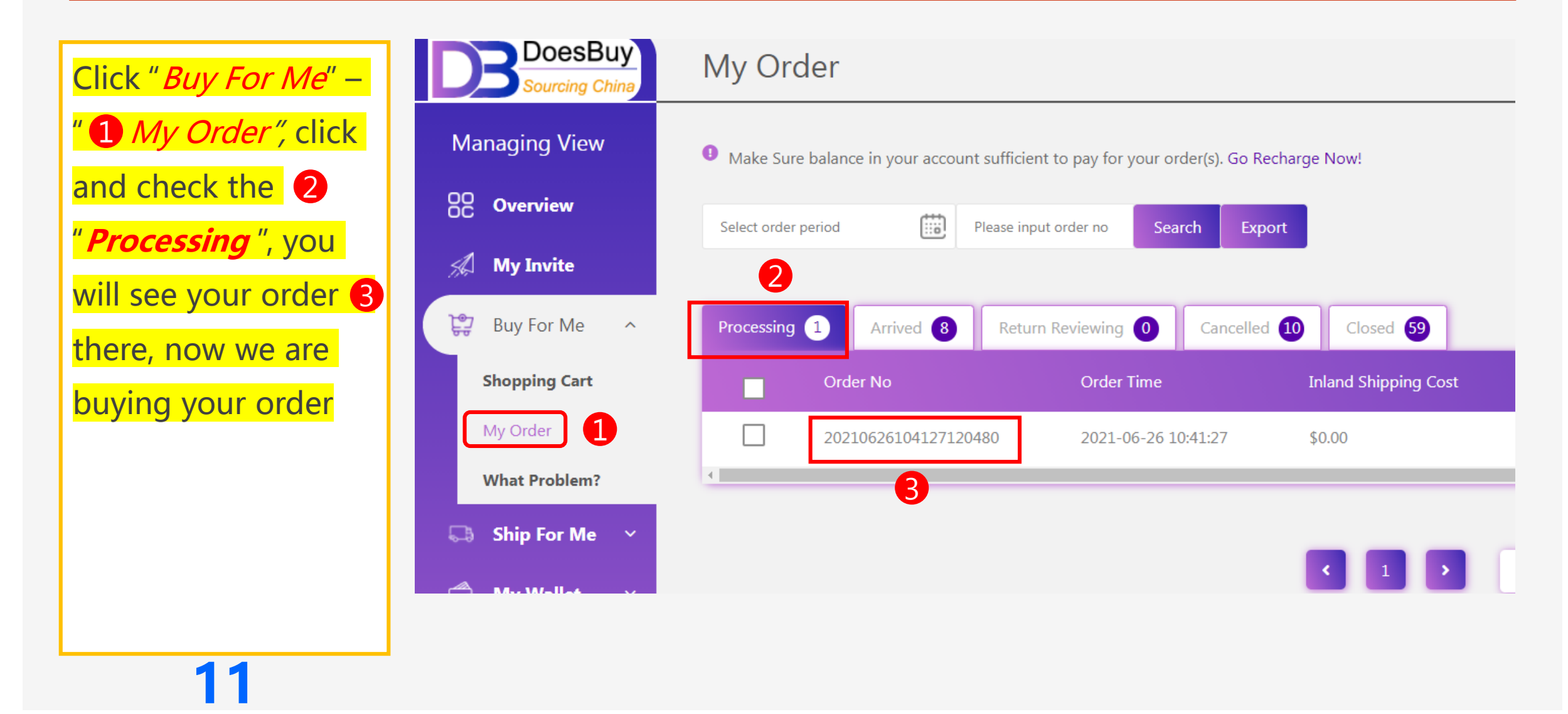

#### Waiting for Your Order

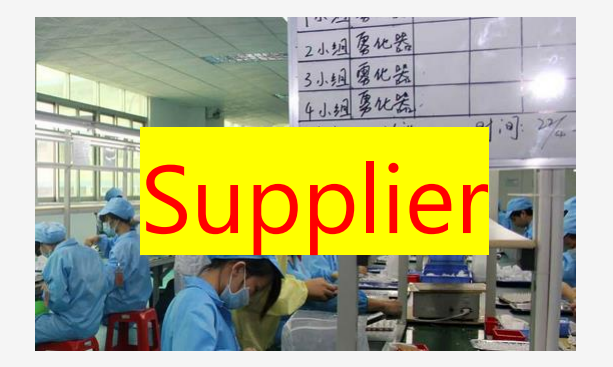

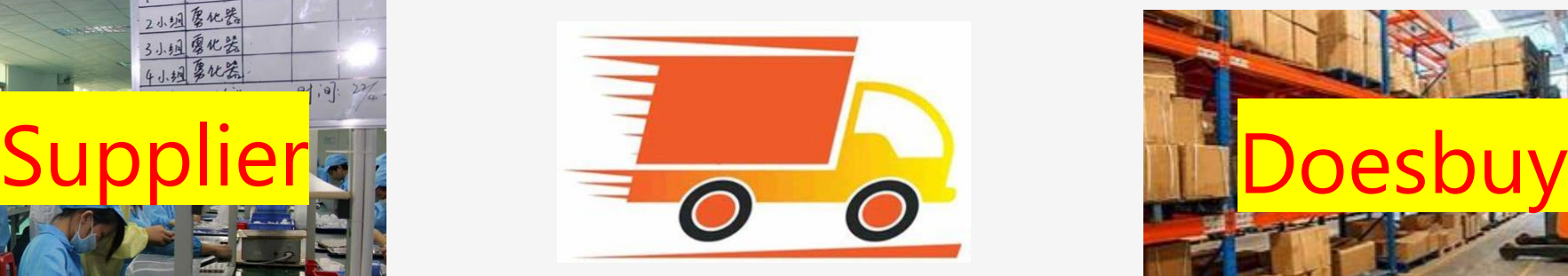

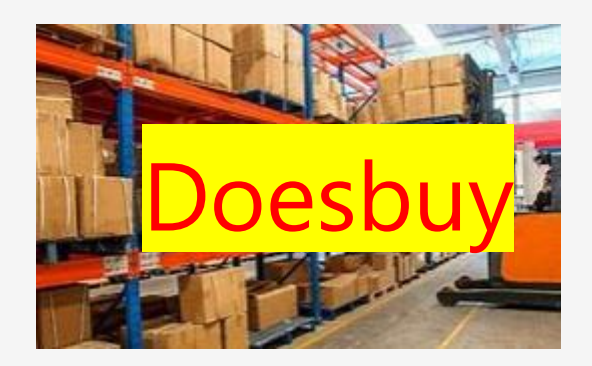

You could have to wait 2-4 days

(*depending on the distance from supplier to our warehouse)*

for the product received and confirmed by our warehouse

You will receive an email notification when your product is arrived

We will inspect if the product is as described, if any difference, would fix it for you.

## A-3. Now Your Order is Received and Prepare for Shipping

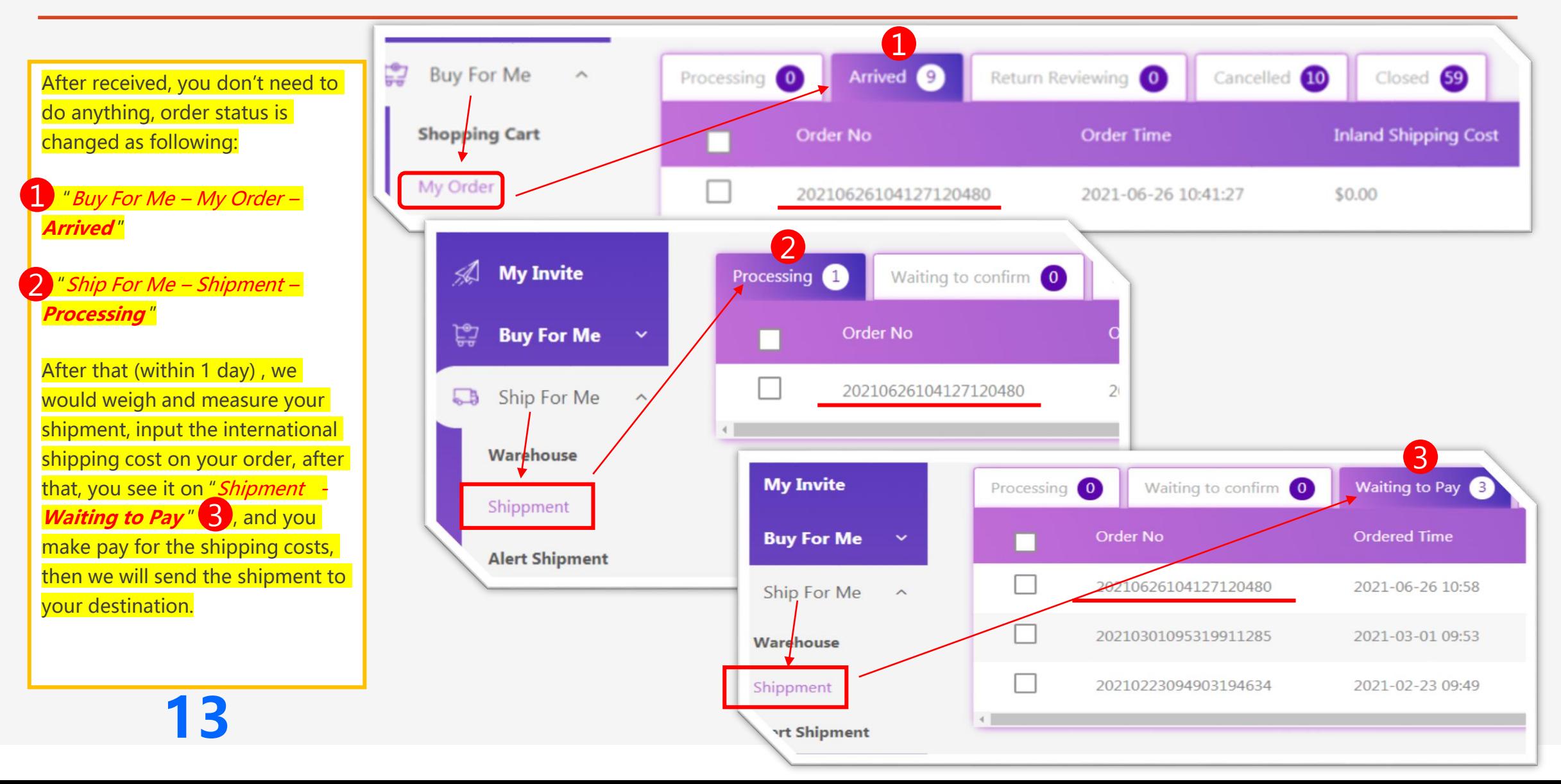

#### A-4. Your Shipment is Sent Out

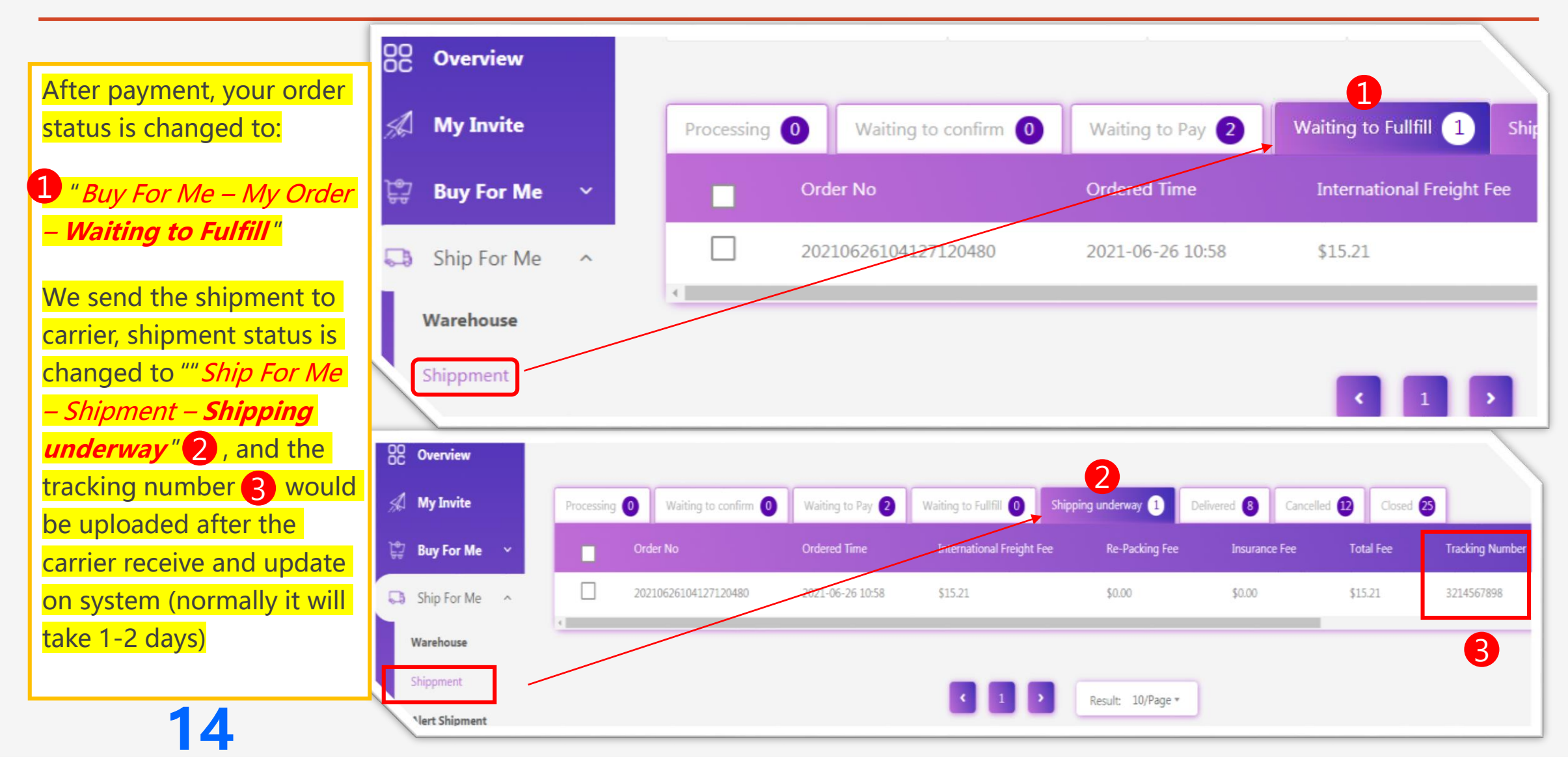

#### Waiting for Your Shipment Delivery

**15**

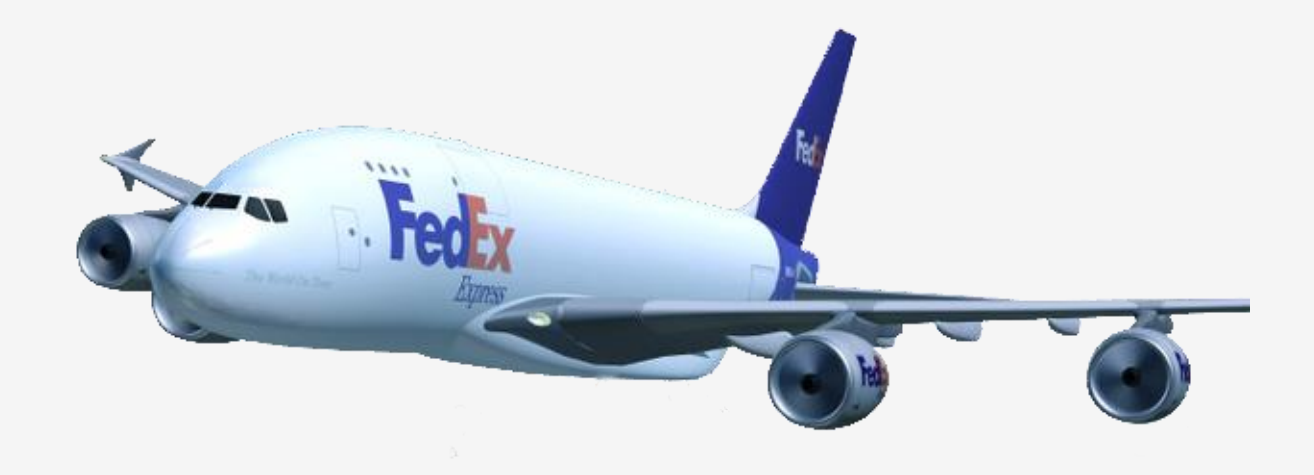

Now you are waiting to receive your shipment, normally…

By Express likes of DHL/Fedex/UPS/TNT, 3-7 days delivered to worldwide

By standard shipping methods, 8-15 days to US, EU, Au, Ca and Asia, 12-30 days to others

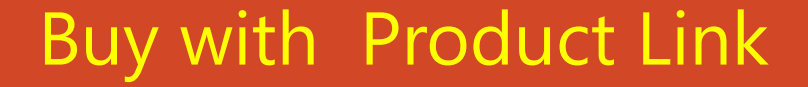

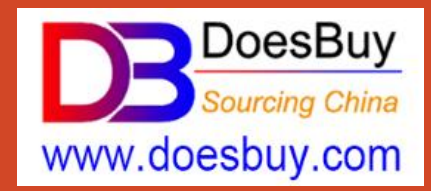

# Option – (B)

## How to Place Order & Consolidate Shipping?

#### (for buy and consolidate or separate shipping by Doesbuy)

## Buy from 1688.com, Taobao.com, Tmall.com **16**

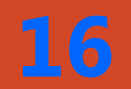

## **B-1.** Complete the Order Information

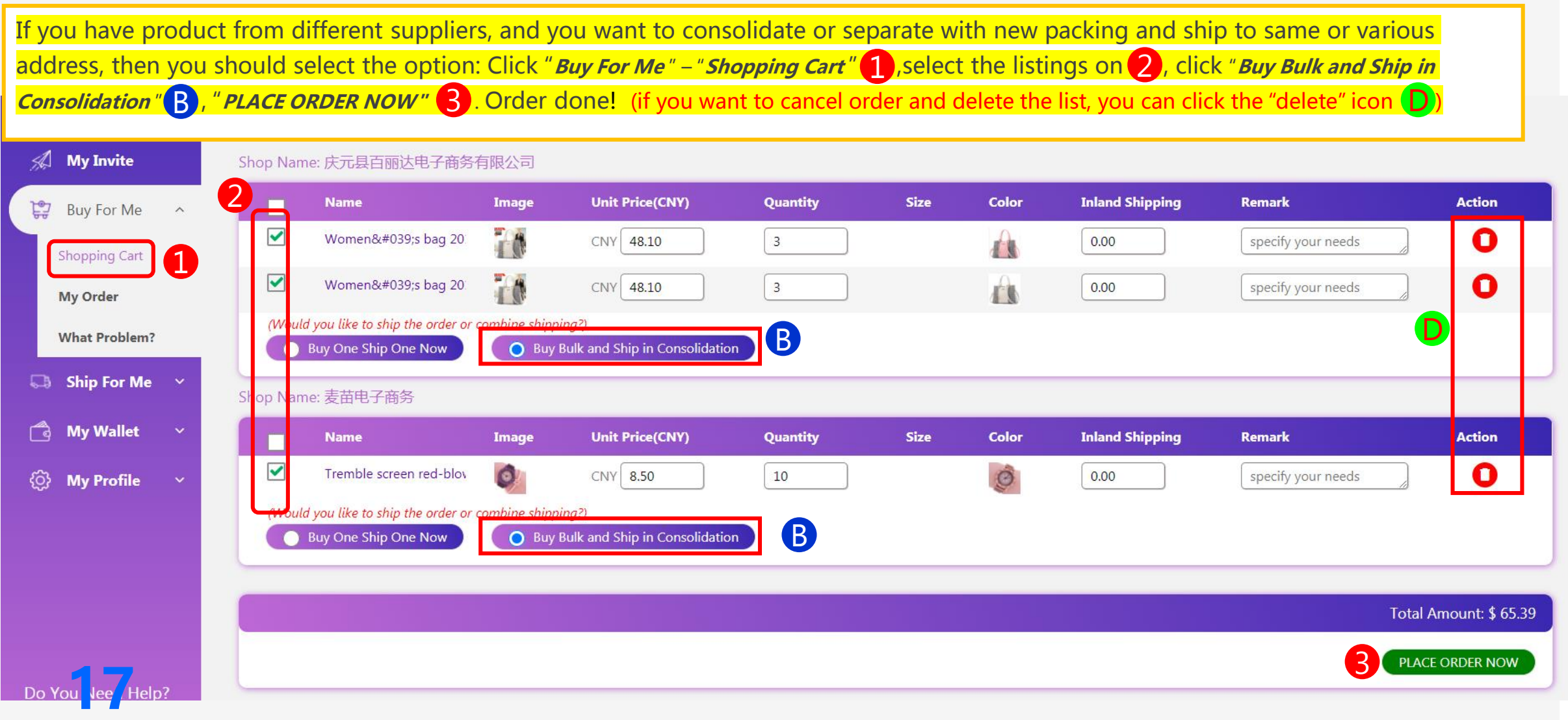

## **B-2.** Done! You Complete the Order Placing

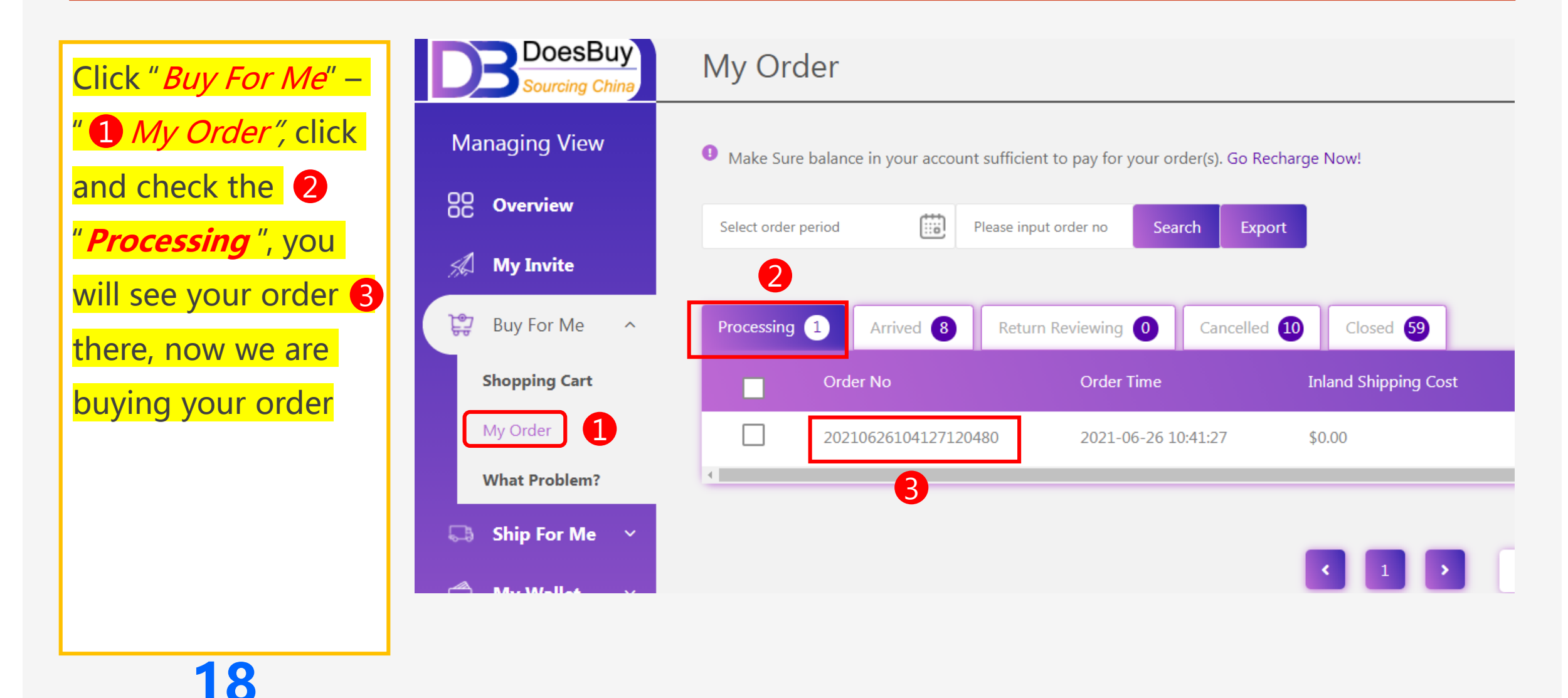

#### Waiting for Your Order from Supplier

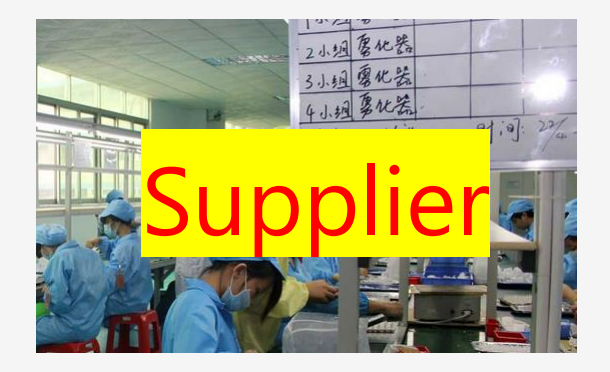

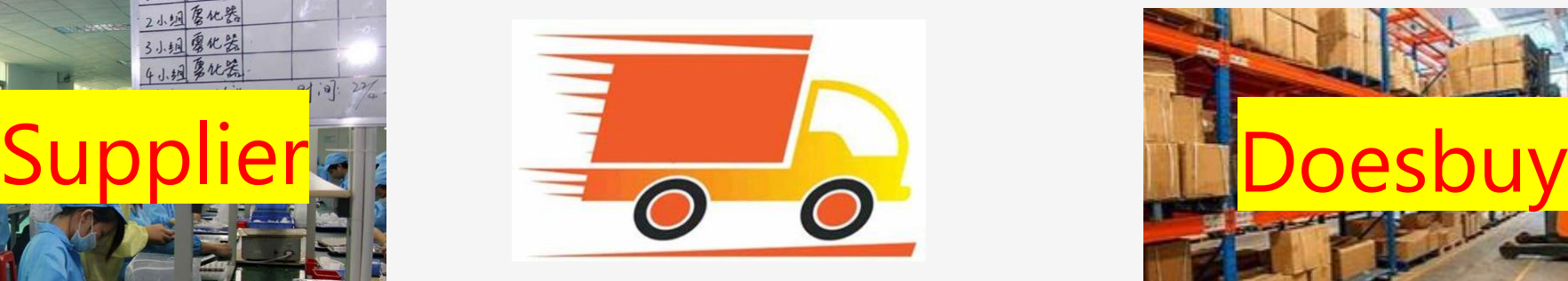

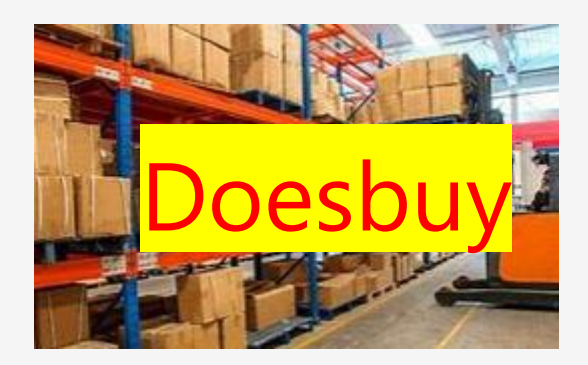

You could have to wait 2-4 days

(*depending on the distance from supplier to our warehouse)*

for the product received and confirmed by our warehouse

You will receive an email notification when your product is arrived

We will inspect if the product is as described, if any difference, would return or tell you to confirm.

## **B-3. Now Your Order is Received in Our Warehouse**

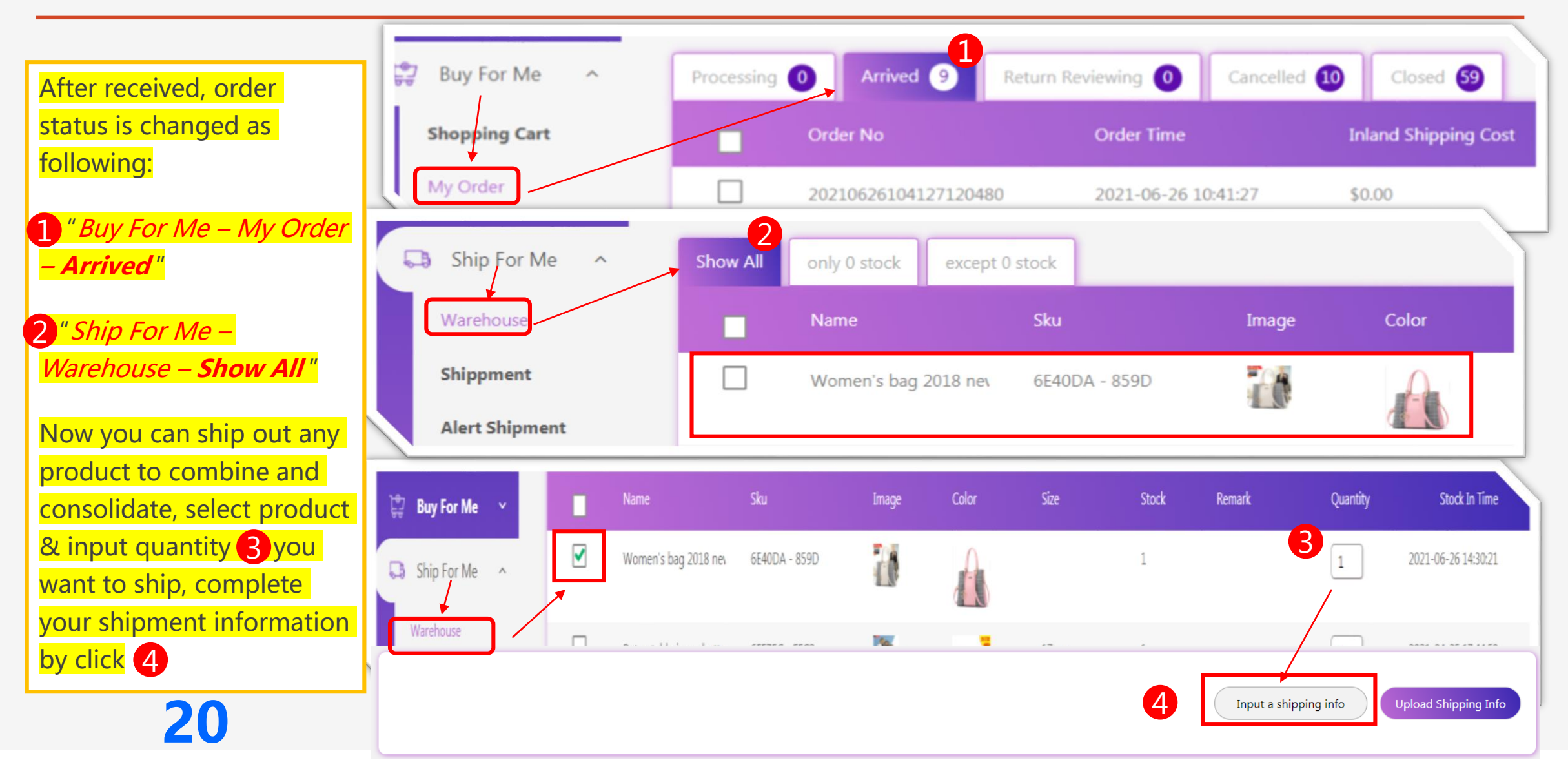

### **B-4.** Complete the Shipment Information

Complete **1** -- **9** for the shipment address information and product name , Then **SUBMIT,** Done! **Submit Shipment** Submit Shipment Province **7** 1. Choose Shipping Method .ogistics **7941** 1 New York *(State)* Logistics Others 2. Shipping Address DHL *(select any shipping method on your favorite)* Consignee 8 City 张三  $F8280 -$ **Overall picture** 2. Shipping Address Zip Code Consignee 2 New York *(City)* 519000 Ray Kros *(the consignee name)* Details on the right 3. Customs Declaration D13E1 -18952356478 Total Declaration Value[\$]  $Zip$  Code  $\bigotimes$ Address 广州白云区15号, Tom Obama / +234213546789 / Nigeria by Air 32313 *(the destination zip code (if necessary, You could amend the product declared value here)* 1.32  $5318B - C$ Country China 4 Tel rovince Product Name 9 Guandono +1 685478521 *(consignee phone number) (write the full or main goods name here)* City Guanozhou 5 Address 3. Customs Declaration Hs Code Total Declaration Value[\$] Room 102, ABC Ave… *(your detailed address)* 1.32 *(Not a must to write any in this box)* Product Name Country 6 Enter product name for declaration purpose US *(country of destination)* Hs Code **SUBMIT** Enter the hs code **SUBMIT** 

## **B-5**. Now Your Shipment is Submitted

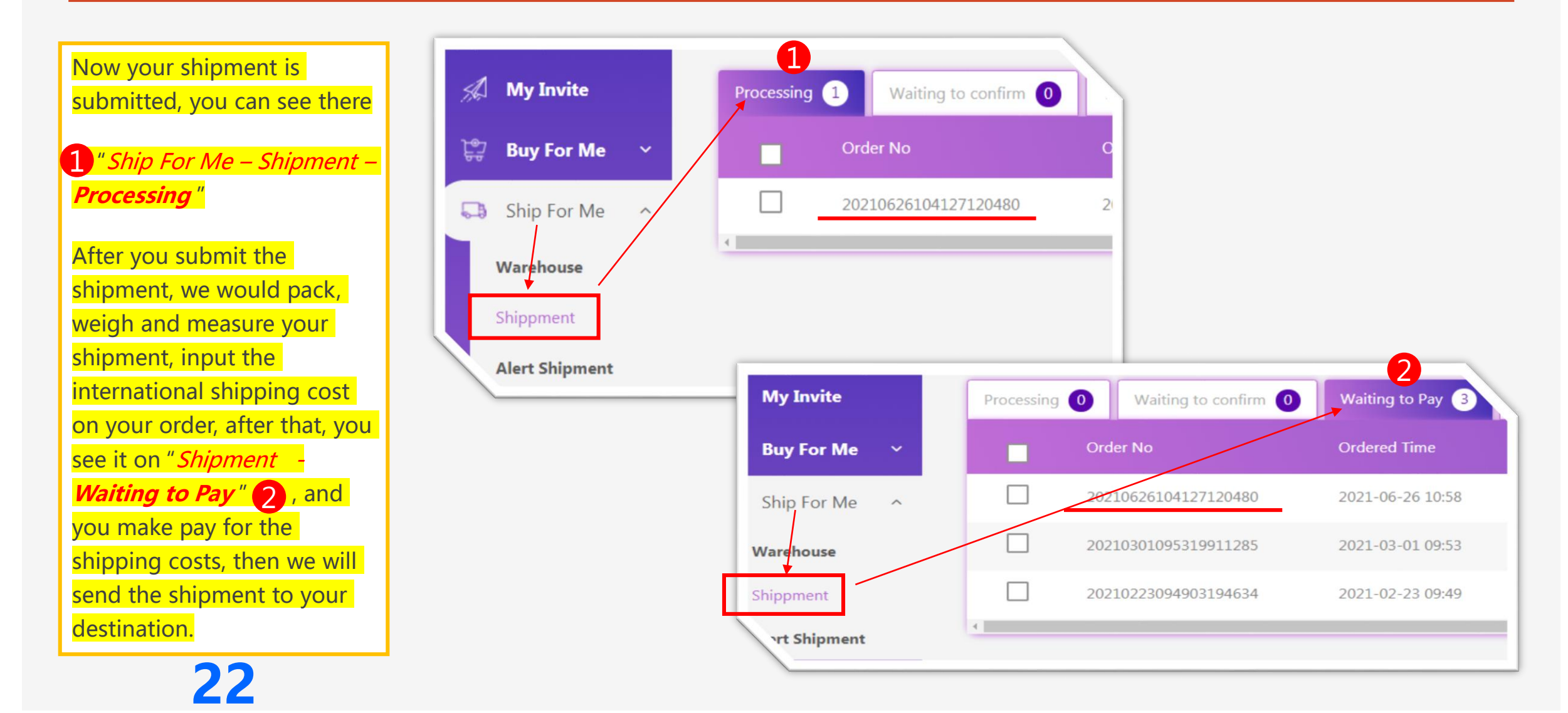

## B-6. Your Shipment is Sent Out

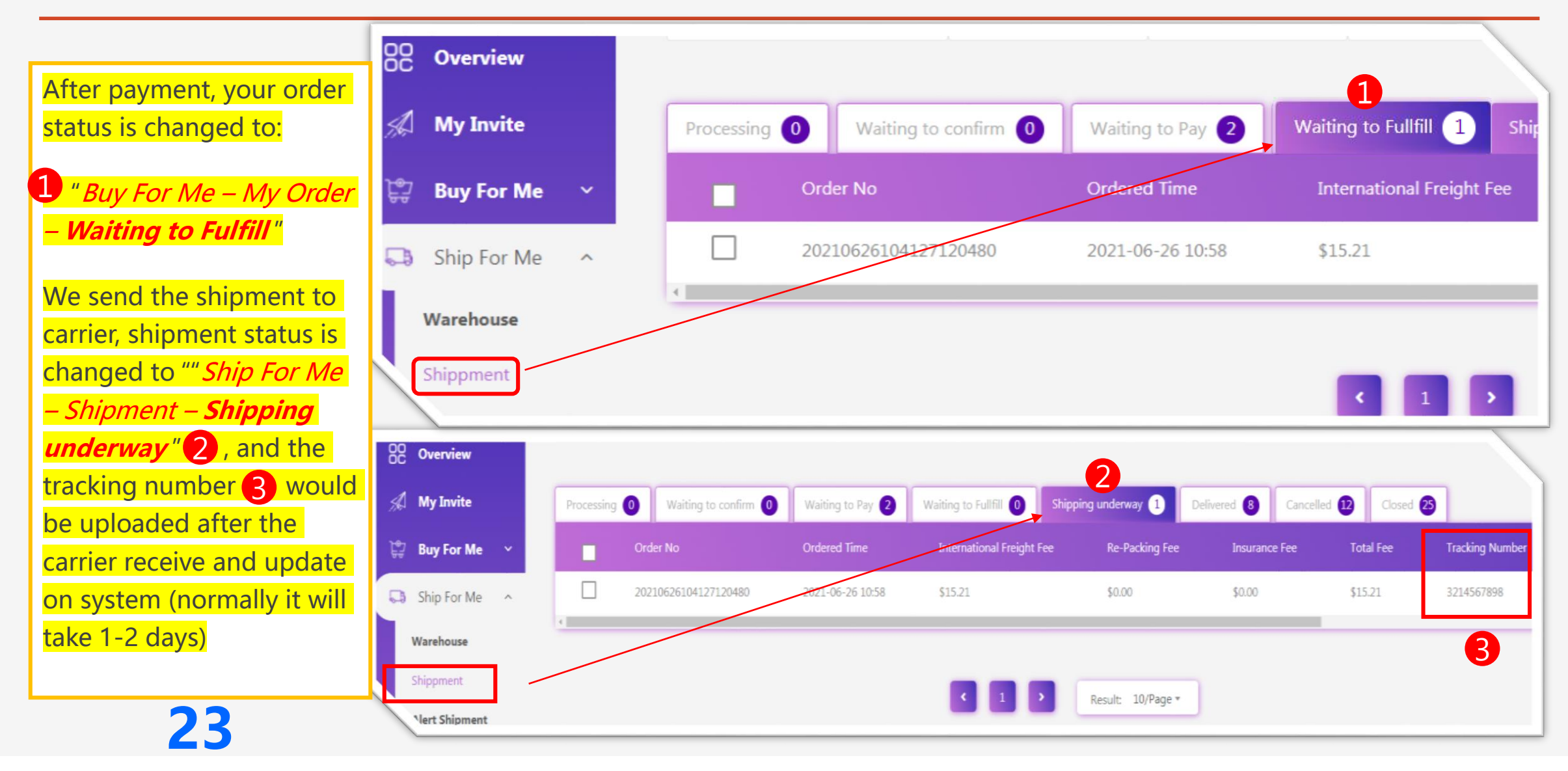

#### Waiting for Your Shipment Delivery

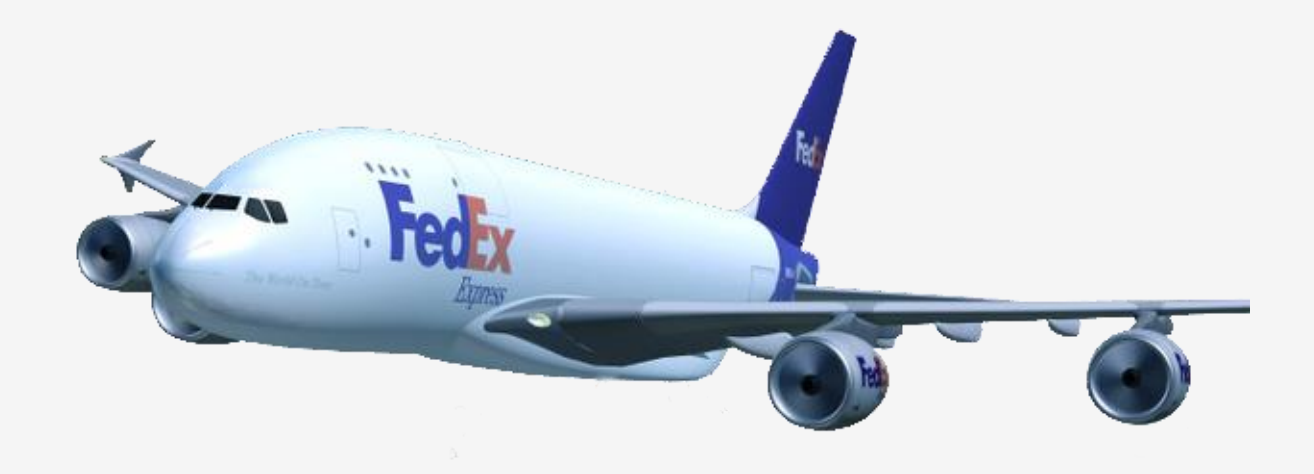

#### Now you are waiting to receive your shipment

By Express likes of DHL/Fedex/UPS/TNT, 3-7 days delivered to worldwide

By standard shipping methods, 8-15 days to US, EU, Au, Ca and Asia, 12-30 days to others

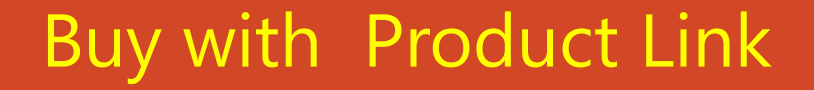

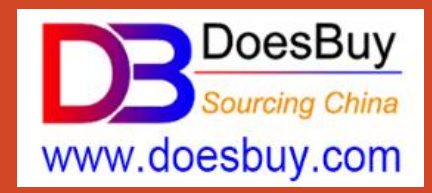

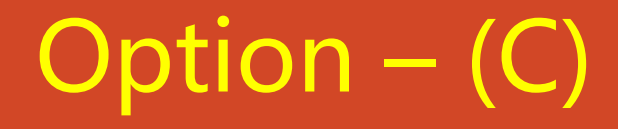

# How to Place Order & Ship to Your Agent? (for buy and directly ship from supplier to your agent)

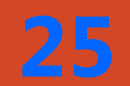

Buy from 1688.com, Taobao.com, Tmall.com **25**

## C-1. Ship from Supplier to Your Shipping Agent

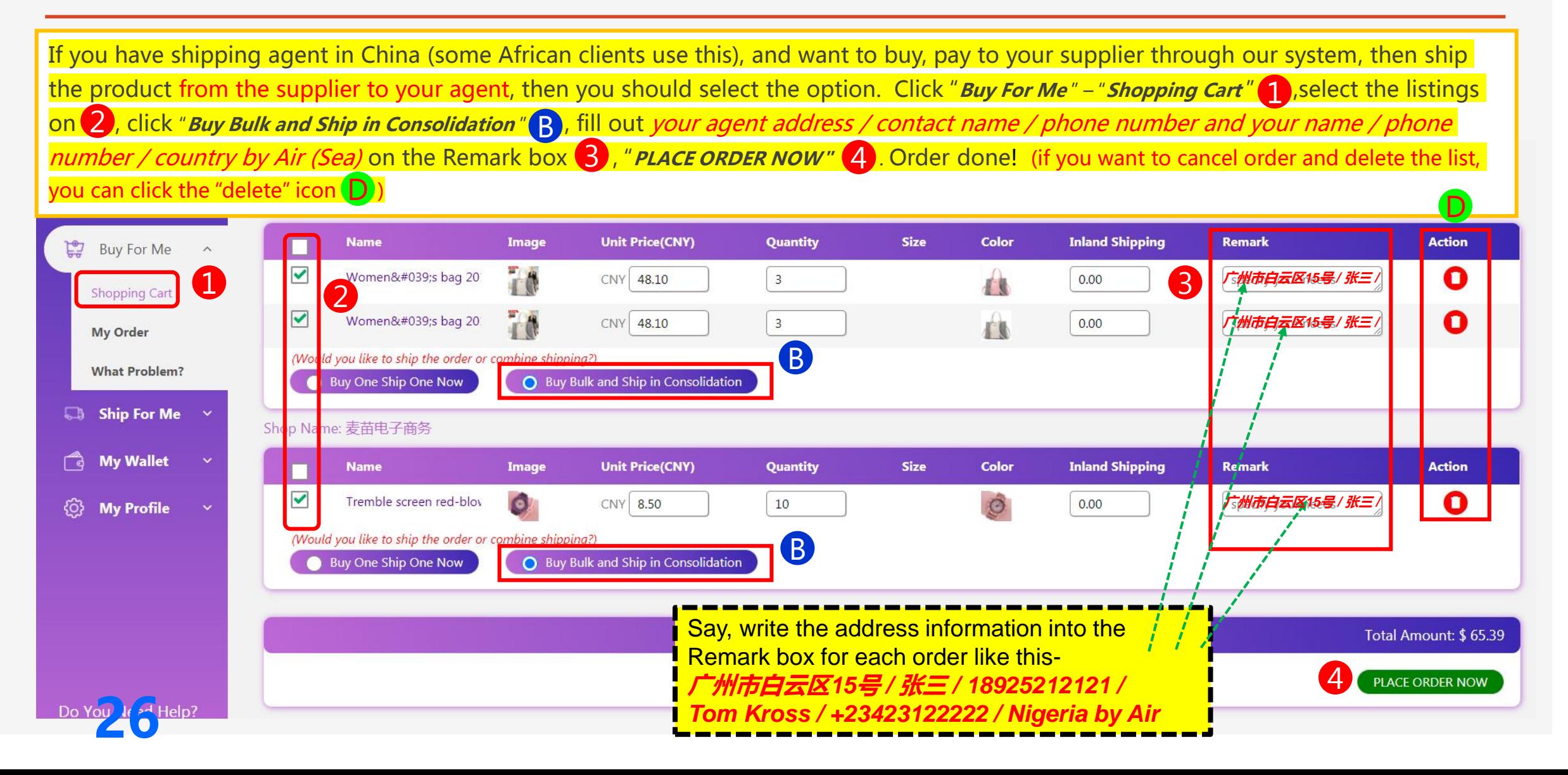

## C-2. Done! You Complete the Order Placing

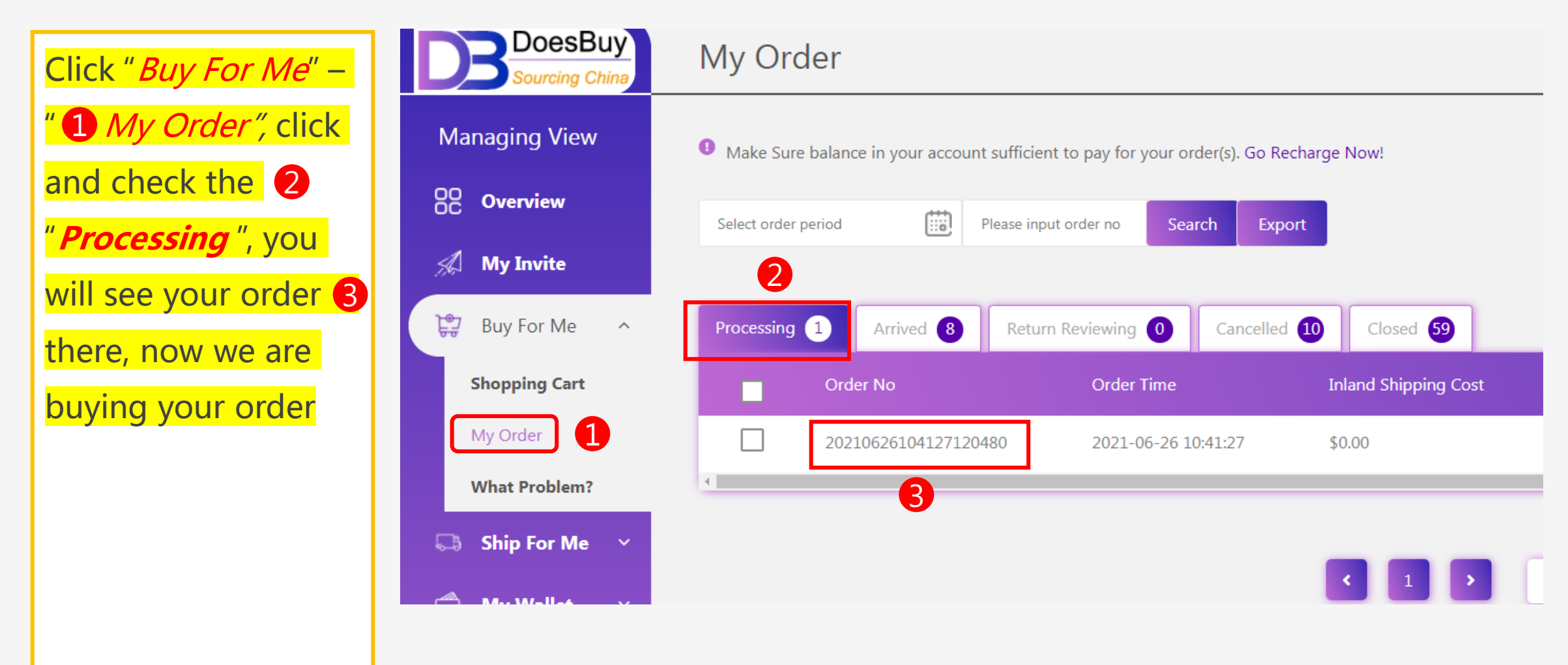

**27**

#### **Done! Waiting for Your Order from Supplier to Your Agent**

![](_page_27_Picture_1.jpeg)

**28**

![](_page_27_Picture_2.jpeg)

![](_page_27_Picture_3.jpeg)

You could have to wait 2-4 days

for the product received by your shipping agent.

On this option, we are not able to inspect your product

because it is not shipped to our warehouse, what most risk will be?

1/ Wrong & mixing product; 2/ Quantity shortage; 3/ Damaged product & package.

*(In this case, we would send you the local tracking number in order you can verify with your agent)*